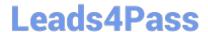

# 1Z0-1080-20<sup>Q&As</sup>

Oracle Planning 2020 Implementation Essentials

## Pass Oracle 1Z0-1080-20 Exam with 100% Guarantee

Free Download Real Questions & Answers PDF and VCE file from:

https://www.leads4pass.com/1z0-1080-20.html

100% Passing Guarantee 100% Money Back Assurance

Following Questions and Answers are all new published by Oracle
Official Exam Center

- Instant Download After Purchase
- 100% Money Back Guarantee
- 365 Days Free Update
- 800,000+ Satisfied Customers

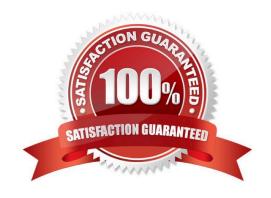

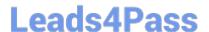

#### **QUESTION 1**

When defining data load mappings in Data Management, what are the available types of member mappings? (Choose the best answer.)

- A. Explicit, Range, In, Multi Dimension, As
- B. Explicit, Range, In, Multi Dimension, Like
- C. Explicit, Range, In, Ignore, Like
- D. Explicit, Between, In, Multi Dimension, Like

Correct Answer: D

Reference: https://docs.oracle.com/en/cloud/saas/enterprise-performance-management-common/erpia/erpi\_data\_rule\_map.html

#### **QUESTION 2**

Which three describe the supported rolling forecast time periods in Financials? (Choose three.)

- A. 4, 6, or 8 quarters
- B. 4, 12, 36 weeks
- C. 1, 2, 4, 5 years
- D. 13, 26, or 52 weeks
- E. 12, 18, 24, 30, 36, 48, or 60 months

Correct Answer: ADE

Reference: https://docs.oracle.com/en/cloud/saas/planning-budgeting-cloud/epbca/GUID-71622AFDC1F0-4D40-A36F-85FA8AA305B6.pdf (5-12)

#### **QUESTION 3**

If you choose to create your own chart of accounts in Financials, which four statements are TRUE? (Choose four.)

- A. Predefined drivers and the chart of accounts you brought in can co-exist within the Account dimension member outline.
- B. You enable base or parent features to create an account structure with key members for you to add your own chart of accounts.
- C. You cannot reuse existing integrated financial statements and must design your own financial statements that include the accounts you imported.
- D. You do not need to enable base or parent features, and instead import the metadata directly into the Financials

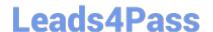

## https://www.leads4pass.com/1z0-1080-20.html

2024 Latest leads4pass 1Z0-1080-20 PDF and VCE dumps Download

cube.

- E. You can perform calculations using existing rules, and plan using existing forms and dashboards.
- F. You input or import your own accounts for each enabled feature.

Correct Answer: BCEF

#### **QUESTION 4**

What does a navigation flow allow you to do? Choose the best answer.

- A. Promote a plan to your supervisor
- B. Display report variances by geography
- C. Run multiple business rules in a predetermined sequence
- D. Customize the clusters and cards that a user can access

Correct Answer: D

The Navigation Flow Designer enables you to customize the business process interface. For example, you can change the names of the cards and clusters that display.

Reference: https://docs.oracle.com/en/cloud/saas/planning-budgeting-cloud/pfusa/understanding\_navigation\_flows\_100xdb2e13be.html

## **QUESTION 5**

Which two are displayed on the user point of view bar within a financial report? Choose two.

- A. Dimensions that are tagged as type Time
- B. Dimensions that are tagged as type Account
- C. Dimensions not defined in a row, column, or page
- D. Dimensions in a row, column, or page that are flagged for the current point of view

Correct Answer: CD

Reference:

https://docs.oracle.com/cd/E57185\_01/HFWCG/about\_the\_user\_point\_of\_view.htm#HFWCGdesigning\_a\_report\_35

#### **QUESTION 6**

Which option is true when implementing access permissions in Planning? (Choose the best answer.)

A. Users and groups are restricted from accessing applications by removing custom application and plan-type security

## Leads4Pass

## https://www.leads4pass.com/1z0-1080-20.html

2024 Latest leads4pass 1Z0-1080-20 PDF and VCE dumps Download

- B. A member that is set to read that has a parent with write access to all descendants will result in an access level of read
- C. Planning roles can be assigned to members in all dimensions in all modules in the application

Correct Answer: B

#### **QUESTION 7**

A company has enabled Financials and now would like to make changes to the initial configuration. Which three changes can be made? (Choose three.)

- A. Enabling Expense
- B. Enabling Income Statement
- C. Disabling already enabled features
- D. Adding custom dimensions
- E. Enabling Rolling Forecast
- F. Removing custom dimensions

Correct Answer: ABE

Reference: https://docs.oracle.com/en/cloud/saas/planning-budgeting-cloud/epbca/fin\_enabling\_financials\_features\_110xdb25742f.html

#### **QUESTION 8**

Revenue planned in Projects is rolled up into Financials for contract projects. How must you set up the modules to share the data? Choose the best answer.

- A. To capture Project revenue, enable Standard Rates from Projects.
- B. When enabling Financials, create a custom Project dimension to map the data to.
- C. In Projects, select an entity and map revenue accounts to Financials accounts for that entity.
- D. Set up the Contract Revenue Reporting data map to map contract-related revenue to Financials.

Correct Answer: B

Reference: https://docs.oracle.com/en/cloud/saas/planning-budgeting-cloud/epbca/integration\_scenarios\_100xf03cdfeb.html

#### **QUESTION 9**

In Data Management, what are the steps you need to perform to synchronize the application metadata in the target application? (Choose the best answer.)

## Leads4Pass

## https://www.leads4pass.com/1z0-1080-20.html

2024 Latest leads4pass 1Z0-1080-20 PDF and VCE dumps Download

- A. In Data Management, navigate to Application Dimensions and click Refresh Dimensions.
- B. In Data Management, navigate to Import Format and select your Planning application. Click Refresh Dimensions.
- C. In Data Management, navigate to Target Application and select your Planning application. Click Refresh Members.
- D. In Data Management, to Target Application and select your Planning application. Click Refresh Metadata.

Correct Answer: C

Reference: https://docs.oracle.com/en/cloud/saas/enterprise-performance-management-common/erpia/erpi\_reg\_target\_app.html

#### **QUESTION 10**

In porting data from a BSO plan type to an ASO plan type, which method cannot be utilized? Choose the best answer.

- A. Smart Push
- B. Data Maps
- C. XWRITE business rule
- D. Export/Import Capabilities

Correct Answer: C

Reference: https://docs.oracle.com/cd/E57185\_01/AGOHP/ch10s03s09s02.html

#### **QUESTION 11**

Which card allows you to enable modules? (Choose the best answer.)

- A. Valid Intersections
- B. Data Maps
- C. Overview
- D. Settings
- E. Configure

Correct Answer: E

 $Reference: https://docs.oracle.com/en/cloud/saas/planning-budgeting-cloud/epbca/proj\_enabling\_project\_features\_\_100xd3780265.html$ 

### **QUESTION 12**

In order to set up weekly planning for a continuous 18 months, which three options would need to be selected when

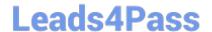

## https://www.leads4pass.com/1z0-1080-20.html

2024 Latest leads4pass 1Z0-1080-20 PDF and VCE dumps Download

initially configuring Financials? (Choose three.)

- A. Rolling Forecast
- B. Custom Periods
- C. Weeks to months mapping
- D. Plan Element dimension
- E. Weekly Planning

Correct Answer: ADE

Reference: https://docs.oracle.com/en/cloud/saas/planning-budgeting-cloud/epbca/common\_enabling\_weekly\_planning\_100xde280ce5.html

#### **QUESTION 13**

What is the difference between Financials and Strategic Modeling? (Choose the best answer.)

- A. There is not a technical difference, both do essentially the same thing
- B. Ownership Contributions and Consolidations are out of the box in Financials
- C. Strategic Modeling is broader in focus and used for long range planning
- D. Financials is more summarized than Strategic Modeling

Correct Answer: C

Your strategic planning and your business planning should be complementary, but effective strategy development requires you to shift your focus from the day-to-day concerns of your business and to consider your broader and longer-term options.

Reference: https://www.infoentrepreneurs.org/en/guides/strategic-planning/

#### **QUESTION 14**

Which three can be automated with EPMAutomate? (Choose three.)

- A. Import user security
- B. Run a Business Rule
- C. Import a file into the Planning inbox
- D. Migrate a backup between test and production

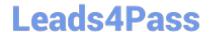

## https://www.leads4pass.com/1z0-1080-20.html

2024 Latest leads4pass 1Z0-1080-20 PDF and VCE dumps Download

E. Send an email to users

Correct Answer: BCD

#### **QUESTION 15**

What three tasks can you perform in the Data Management Workbench? (Choose three.)

- A. Export
- B. Validate
- C. Maintain Process Tables
- D. Import
- E. Delete Integration

Correct Answer: ABD

Reference: https://docs.oracle.com/en/cloud/saas/enterprise-performance-management-common/erpia/using\_the\_data\_load\_workbench.html

<u>1Z0-1080-20 PDF Dumps</u> <u>1Z0-1080-20 VCE Dumps</u> <u>1Z0-1080-20 Braindumps</u>